## **Bilag – Øvrige systemparametre og forretningskonstanter**

I nedenstående skema finder du et overblik over de forskellige systemparametre og forretningskonstanter i KY, som en kommunal administrator *kan* konfigurere i KY som en del af den øvrige opsætning.

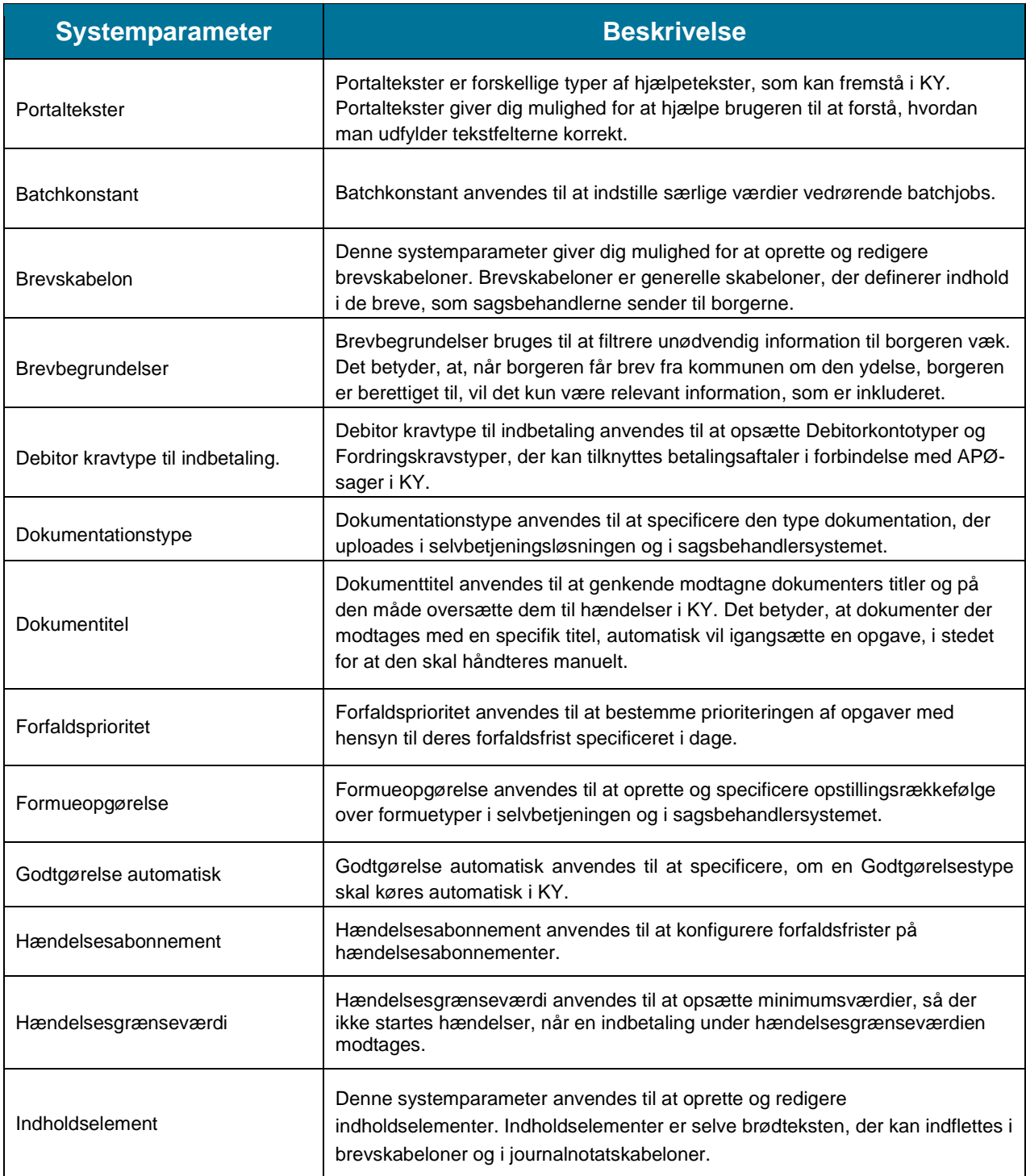

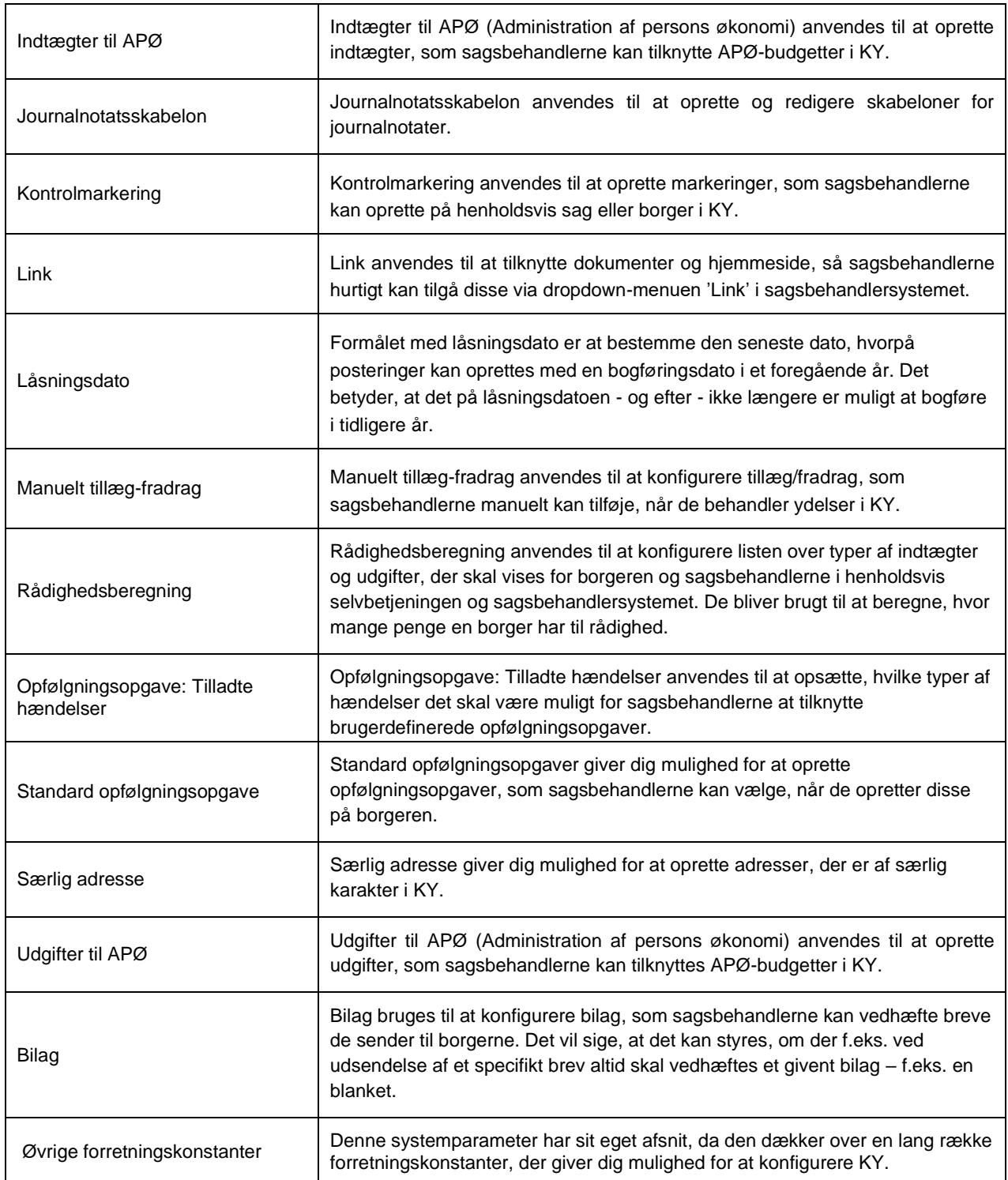

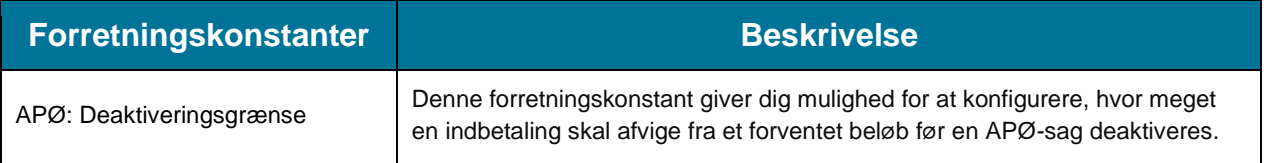

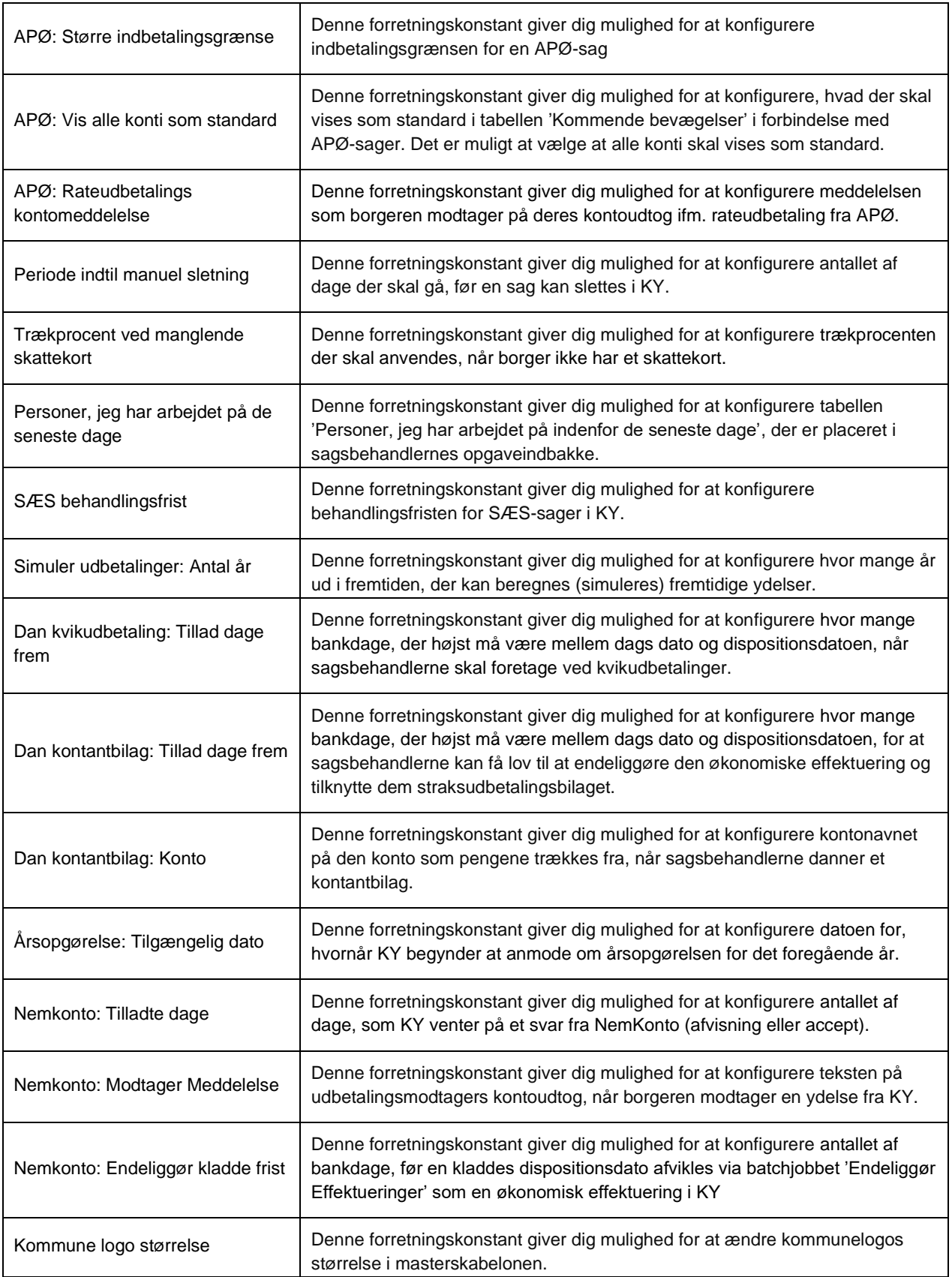

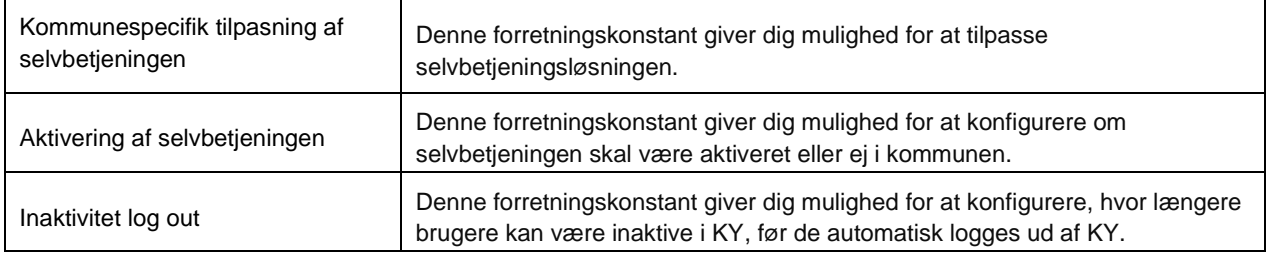